# **Table of Contents**

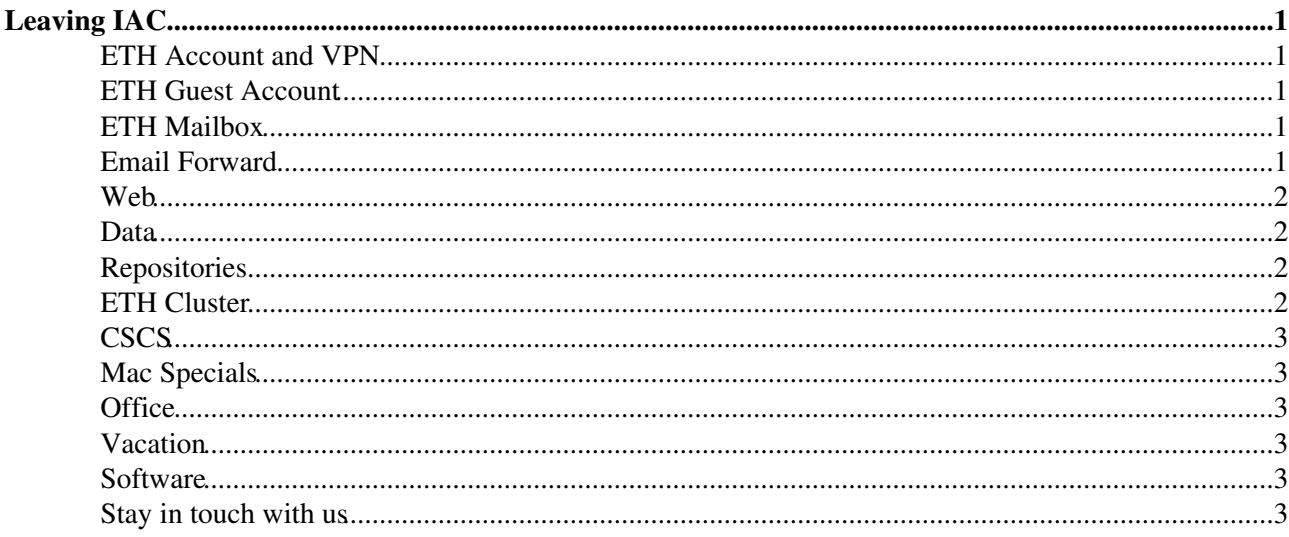

# <span id="page-1-0"></span>**Leaving IAC**

#### **Start here**:

General information can be found here:

- in English [Leaving ETH: Important Information](https://www.ethz.ch/content/dam/ethz/associates/services/Service/IT-Services/files/broschueren/en/exit-en.pdf)
- in German [Wichtige Informationen zum Austritt](https://ethz.ch/content/dam/ethz/associates/services/Service/IT-Services/files/broschueren/de/exit-de.pdf)

# <span id="page-1-1"></span>**ETH Account and VPN**

- Administrative-technical employees: **A** If you leave ETH, your ETH account (login, VPN, mail, etc.) **will be disabled immediately**
- **Guests:** When your guest period expires the account is deactivated
- **For all others**: If you leave ETH, your ETH account (login, VPN, mail, etc.) will be closed after **180 days**
- Log in to<https://password.ethz.ch>, go to **Self Service** Display summary. Check the **End date** under **Operational Data**. The end date under **Relations** is normally 180 days before your account's end date (see above)

## <span id="page-1-2"></span>**ETH Guest Account**

- Without an ETH account you can no longer login to a IAC Linux or Windows system or to the ETH cluster Euler
- If needed, you can request to get an ETH guest status with an ETH guest account (you should get the same username again).
- To request an ETH guest account please contact your administrative staff
- The guest account has to be approved by a budget officer (your professor)
- For more information please see<https://ethz.ch/staffnet/en/employment-and-work/guests.html>
- Most ETH guests are not allowed to have an ETH mailbox. **Please save your ETH mails in advance!**
- Employees of an ETH Domain institution (EPFL, Empa, PSI, WSL, EAWAG) can request an ETH mailbox after registration of the guest stay, please contact [iac-it@env.ethz.ch](mailto:iac-it@env.ethz.ch)
- If needed we can offer an email forward, please contact [iac-it@env.ethz.ch.](mailto:iac-it@env.ethz.ch.) Please note, the email forward can only be created after your ETH mailbox has been deleted
- If you need access to Euler resources (CPU, GPU) with a ETH guest account, please contact [urs.beyerle@env.ethz.ch](mailto:urs.beyerle@env.ethz.ch)

### <span id="page-1-3"></span>**ETH Mailbox**

- Please consider to export and save your mailbox before employment ends
- Your **mailbox will be deleted after 180 days**!

## <span id="page-1-4"></span>**Email Forward**

- We recommend to setup a forward and an autoreply
- Forward:
	- ♦ Login to<http://password.ethz.ch>
	- $\triangle$  Self Service  $\triangle$  Manage forward
- Autoreply
	- ♦ Login to<https://mail.ethz.ch/owa/>
- $\bullet$  upper right corner, click on the wheel  $\bullet$  automatic replies
- $\triangleleft$  (x) Send automatic replies
- ♦ For example "I'm no longer working at IAC/ETH. Please use my new email [foo.bla@bla.ch.](mailto:foo.bla@bla.ch)" ♦ Save
- After 180 days your ETH mailbox will be deleted! Afterward emails to your ETH address will be returned as "unzustellbar"/"undeliverable".
- If needed we can offer an email forward, please contact [iac-it@env.ethz.ch.](mailto:iac-it@env.ethz.ch.) Please note, the email forward can only be created after your ETH mailbox has been deleted.

#### <span id="page-2-0"></span>**Web**

- **IMPORTANT:** Your personal webpage under <https://iac.ethz.ch/people-iac.html> will be **removed** by ETH IT at the day your contract ends!
- You may want to save the information added to your personal webpage before that date <http://www.adressen.ethz.ch>
- The alternative personal webpage <http://iacweb.ethz.ch/staff/guest> will be deactivated a few month after you've left by IAC IT.

#### <span id="page-2-1"></span>**Data**

- **IMPORTANT:** Your data on ETH **Polybox** will be deleted as soon as your ETH account expires.
- **IMPORTANT: Local data** on your IAC Workstation or Laptop (**/lhome**, **/scratch** under Linux, and **C:** and **D:** drivers under Windows) will be **DELETED** !
- **IMPORTANT:** Data on **lake64:/scratch1** and **lake64:/scratch2** will be **DELETED** !
- Please **clean up your data** before leaving!
- Either transfer the data to your new employer or store it on a personal harddisk
- If your data should be still used at IAC, we recommend to transfer the data to an IAC user. Please ask [iac-linux@env.ethz.ch](mailto:iac-linux@env.ethz.ch) to change the ownership of the files and folders
- In general we will not delete data that is stored on a fileserver (like home directories, data on Linux storage servers). But at some point they will be archived or deleted in consultation with user or his/her supervisor
- As soon as the user account is deactivated, we will **archive** the home directories (Linux and Windows)
- Archived data will be **DELETED after 10 years !**

### <span id="page-2-2"></span>**Repositories**

- We will not delete any repositories on [IAC git](https://git.iac.ethz.ch) or [IAC svn](https://svn.iac.ethz.ch) server
- However, if your ETH account expires, you will lose access the above services
- In case you would like to keep access to your git repositories on [IAC git,](https://git.iac.ethz.ch) contact us ([iac-git-admin@env.ethz.ch](mailto:iac-git-admin@env.ethz.ch)) and we can change your IAC/ETH Gitlab account to a local IAC Gitlab account
- **IMPORTANT**: Your repositories on GitHub's under the C2SM organization repositories ([C2SM-RCM](https://github.com/orgs/C2SM-RCM/dashboard) and [C2SM-ICON](https://github.com/orgs/C2SM-ICON/dashboard)) will be **deleted**

### <span id="page-2-3"></span>**ETH Cluster**

- Your account on the ETH Cluster **Euler** is connected to your ETH account
- Login to Euler will be no longer possible, when your ETH account has been expired
- **Please clean up** your files and folders on Euler including your home under **/cluster/home** and if existing, your folder on **/cluster/work/climate** before you leave
- Your home directory on the ETH cluster under **/cluster/home/** will be **deleted** shortly after your ETH account expires
- If you are no longer connected to IAC, you will loose the membership of any **shareholder group**. Even if your ETH account is still valid. See also [EulerClimateMembers](https://wiki.iac.ethz.ch/Collaboration/EulerClimateMembers)

# <span id="page-3-0"></span>**CSCS**

- Your CSCS account is independent to your ETH account. But may depend on a project
- **Please clean up** your files and folders at CSCS including your home under **/users** and your data under **/project** and **/store**

### <span id="page-3-1"></span>**Mac Specials**

When you return your Mac Book Pro or iMac, it will be completely erased and then reinstalled. In • case I am not there, please disable 'Find my' location services and log out from your iCloud account. Otherwise the computer will be locked!

### <span id="page-3-2"></span>**Office**

- **Clean up** your desk and shelves!
- Don't forget to take all your **personal belongings** with you
- Bring back your office key to [CAB F 41.1](http://www.betrieb.ethz.ch/isc/agrar_umwelt_CAB_LFW)
- Please pay your **coffee debts** before you leave!

### <span id="page-3-3"></span>**Vacation**

• Review your holidays/absences and update them accordingly in the [ETHIS system.](https://sap-wdp.ethz.ch/irj/portal/ethis) Please take your holidays before your leaving date!

### <span id="page-3-4"></span>**Software**

- Upon employment termination or in case of non-renewal by ETH, users are obliged to remove all software licenses from their personal computers. All copies must be destroyed and may not be used any more.
- As long as you are working at ETH, you can order software from <https://www.studyhouse.ch>. Some software can also be used when you are leaving ETH.

### <span id="page-3-5"></span>**Stay in touch with us**

- Subscribe to the [IAC Seminar mailing list](https://wiki.iac.ethz.ch/IAC/MailingListIACseminar) to get announcements of IAC seminars and colloquia
- Please provide an email address that we can use to contact you for Alumni events

[Edit](https://wiki.iac.ethz.ch/bin/edit/IT/LeavingIAC?t=1715099600;nowysiwyg=1) | [Attach](https://wiki.iac.ethz.ch/bin/attach/IT/LeavingIAC) | Print version | [History](https://wiki.iac.ethz.ch/bin/rdiff/IT/LeavingIAC?type=history): %REVISIONS% | [Backlinks](https://wiki.iac.ethz.ch/bin/oops/IT/LeavingIAC?template=backlinksweb) | Raw View | [More topic actions](https://wiki.iac.ethz.ch/bin/oops/IT/LeavingIAC?template=oopsmore¶m1=%MAXREV%¶m2=%CURRREV%) Topic revision: r60 - 09 Mar 2024 - 20:07:06 - [UrsBeyerle](https://wiki.iac.ethz.ch/Main/UrsBeyerle)

- $\bullet \Box$ [IT](https://wiki.iac.ethz.ch/IT/WebHome)
- [Log In](https://wiki.iac.ethz.ch/bin/logon/IT/LeavingIAC)
- $\bullet$  **IT** Web
- [Create New Topic](https://wiki.iac.ethz.ch/IT/WebCreateNewTopic?parent=LeavingIAC)
- $\bullet$   $\blacksquare$  [Index](https://wiki.iac.ethz.ch/IT/WebTopicList)
- $\bullet$   $\alpha$  [Search](https://wiki.iac.ethz.ch/IT/WebSearch)
- $\bullet$   $\overline{\bullet}$  [Changes](https://wiki.iac.ethz.ch/IT/WebChanges)
- $\bullet$  [Notifications](https://wiki.iac.ethz.ch/IT/WebNotify)
- **N** [RSS Feed](https://wiki.iac.ethz.ch/IT/WebRss)
- $\overline{\mathbb{R}}$  [Statistics](https://wiki.iac.ethz.ch/IT/WebStatistics)
- [Preferences](https://wiki.iac.ethz.ch/IT/WebPreferences)
- **Webs**
- [Public](https://wiki.iac.ethz.ch/Public/WebHome)
- [System](https://wiki.iac.ethz.ch/System/WebHome)
- •

**[•](http://foswiki.org/) • Copyright** © by the contributing authors. All material on this collaboration platform is the property of the contributing authors.

Ideas, requests, problems regarding Wiki? [Send feedback](mailto:urs.beyerle@env.ethz.ch?subject=Wiki %20Feedback%20on%20IT.LeavingIAC)